## **Star Schema Dimensions**>>>CLICK HERE<<<

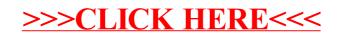